## **Возврат залога за тару**

Если клиент хочет прекратить пользоваться услугами фирмы и получить обратно залоговую стоимость тары, вводится документ «Возврат залоговой тары», в нем указывается возвращаемая тара, сумма залога.

Удобнее это сделать из списка клиентов, вызвав соотв. пункт меню «действия»:

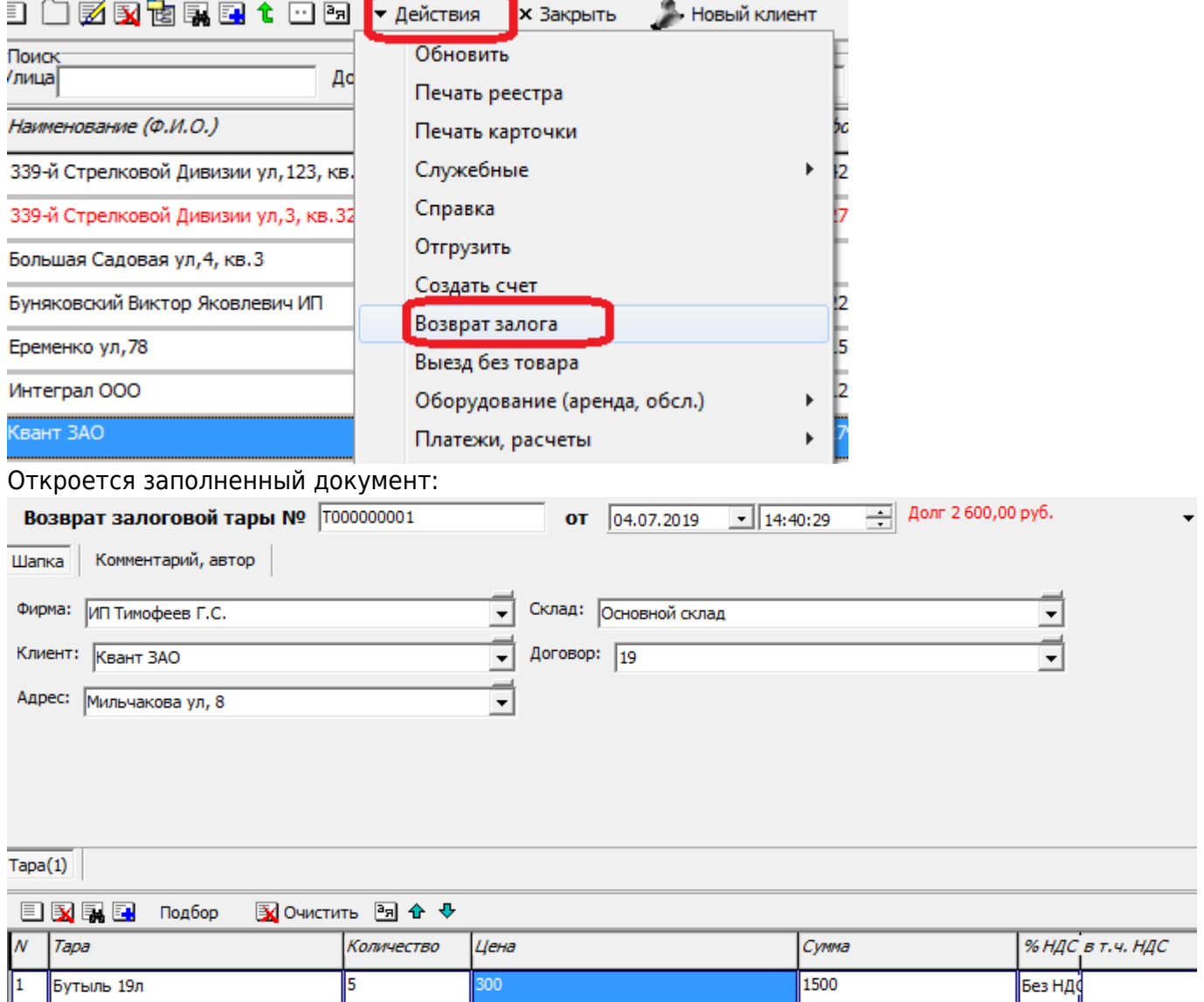

Документ НЕ проводит движений по складу. ФАКТИЧЕСКИЙ ВОЗВРАТ НА СКЛАД НЕОБХОДИМО ОТРАЗИТЬ ведомостью доставки или документом «прием тары без ведомости доставки». По результатам проведения залог будет списан, а долг перед клиентом - увеличен на его сумму. Выплатить долг можно с помощью расходного кассового ордера либо указав сумму долга со знаком «минус» в ведомости доставки (поле «получено, руб.»).

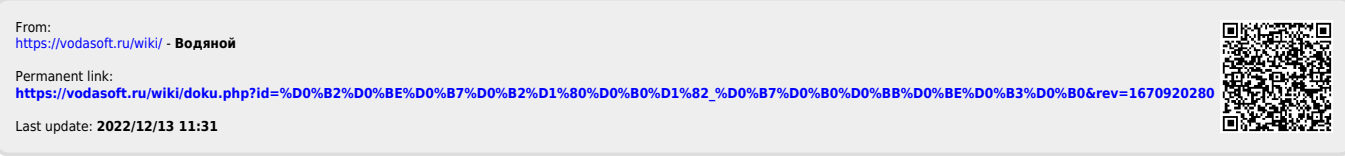